# **AutoCAD Crack With Registration Code Free Download [Latest-2022]**

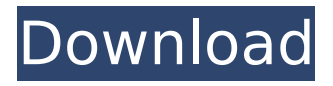

# **AutoCAD Crack Serial Number Full Torrent 2022 [New]**

AutoCAD Activation Code 2020 supports desktop and mobile apps. Desktop apps provide editing, plotting and parametric capabilities, while mobile apps offer editing and plotting capabilities. AutoCAD Serial Key mobile and web apps are also installed on AutoCAD Crack Mac LT. Commands for drawing geometric shapes in 2D are different from commands for drawing all geometric shapes in 3D, for example. For this reason, the commands differ between the 2D and 3D (i.e., models). When you draw a 2D rectangle, you select one of the four corners (four points) of the rectangle; you define the rectangle's dimensions and location with a command that includes the parameters for the four points. The four points define the rectangle's four corners. In contrast, you select one of the four corners of a 3D rectangle and define the rectangle's dimensions and location with a command that includes the parameters for the four points. The four points define the rectangle's four corners. When you draw a line in AutoCAD or in AutoCAD LT, you use a command that includes a series of points. For example, you can define a straight line using two points. The table below shows some differences between the 2D and 3D commands. 2D command 3D command Dimension and location Parameters 4 points 4 points 2D shapes such as rectangles Lines that define an edge or path by combining lines Points that define the endpoints of a line, arc or curve (line, arc, or bezier curve) Dimension and location Parameters 4 points 4 points Line segments that define a line, arc, or curve or that serve as a boundary Line (straight) 3D shapes such as rectangles Points that define the endpoints of a line, arc, or curve (line, arc, or bezier curve) Points that define the endpoints of a plane, cylinder, cone, paraboloid, or torus 3D shapes such as cylinders (2D shapes) 3D shapes such as spheres (3D shapes) AutoCAD and AutoCAD LT AutoCAD runs on all versions of Windows, Mac OS X, and Linux (x86). AutoCAD LT is the business version of AutoCAD, which is suitable for smaller projects. AutoCAD LT runs on Mac OS X (Power PC), Windows XP and Windows Vista. AutoCAD was originally released in December 1982 and is the first CAD software designed

# **AutoCAD Crack+ With Full Keygen For Windows**

Enterprise Mode Enterprise mode is an AutoCAD Activation Code feature that allows a designated administrator to impose strict security controls over the application that are outside the scope of standard user privileges. It was introduced as a standard feature of AutoCAD Cracked Version LT in 2003. Licensing AutoCAD Cracked Version is a product of Autodesk and a registered trademark. It is distributed either via a disk and/or online. It can be licensed either via a perpetual license or a subscription model. In the perpetual license, the user receives the software with all updates and revisions as long as the software is in active use. In a subscription model, a user can access the software online, download updates and revisions, and pay for the use of the software. Some universities provide students with Autodesk's Education Subscription, which provides students with a one-year, full-time subscription for free. In 2012, Autodesk announced the permanent discontinuation of subscriptions, which had previously allowed unlimited access to a user's design and modeling software. In March 2012, Autodesk announced a new licensing model, the perpetual licensing, which allows users to purchase a license once and continue to use the software as long as the user chooses. AutoCAD Crack Free Download/AutoCAD Serial Key LT/AutoCAD R2012 and AutoCAD LT/AutoCAD R2010 have two licensing models for non-pro users: the Personal License allows a user to install and use a single copy of the software and the Workshare License allows a user to install and use multiple copies. Autodesk had previously released a Personal License costing \$150 for the previous version and \$200 for the previous version. The cost of the Personal License for R2012 and R2010 was \$150, and the cost of Workshare License was \$150 for Autocad R2010 and \$200 for Autocad LT and Autocad R2012. The price of the Personal License for R2012 and R2010 was \$150, and the cost of the Workshare License was \$200 for Autocad LT and \$300 for Autocad R2012. In 2015, the cost of the Personal License for R2012 and R2010 was \$200 and the cost of Workshare License was \$400 for Autocad LT and Autocad R2012, and \$300 and \$600 for Autocad LT and Autocad R2010, respectively. In 2020, the cost of the Personal License for R2020 and R2010 was \$200 and the cost of ca3bfb1094

# **AutoCAD**

Open Autocad On the opening screen, click on "Navigation". Then click on "View > Navigation". In the navigation tab, click on "Feature Navigator". Then click on "Feature View", click on "Standard". Click on "Viewport". Enter the value of the length of the span of the horizontal edges of your paper into the box of the "Minimum Horizontal Span" enter the value of the length of the span of the vertical edges of your paper into the box of the "Minimum Vertical Span" enter the value of the length of the span of the total length of the paper. Click on "OK". Select "Page" and the "F" button to open the "Feature View". Move the black horizontal line of the "Paper" command, the one which is perpendicular to the Y axis, to the right. Then click on the "AutoCAD" button. Then click on the "F" button. Then click on the button "Copy". Paste the object. Select "Page" and the "G" button. To adjust the scale, move the black horizontal line of the "Paper" command, the one which is perpendicular to the Y axis, to the left. Then click on the "AutoCAD" button. Then click on the "F" button. Then click on the button "Copy". Paste the object. Select "Page" and the "G" button. To adjust the scale, move the black horizontal line of the "Paper" command, the one which is perpendicular to the Y axis, to the left. Then click on the "AutoCAD" button. Then click on the "F" button. Then click on the button "Copy". Paste the object. Select "Page" and the "H" button. To adjust the scale, move the black horizontal line of the "Paper" command, the one which is perpendicular to the Y axis, to the left. Then click on the "AutoCAD" button. Then click on the "F" button. Then click on the button "Copy". Paste the object. Select "Page" and the "H" button. To adjust the scale, move the black horizontal line of the "Paper" command, the one which is perpendicular to the Y axis, to the left.

#### **What's New In AutoCAD?**

AutoCAD 2023 will support multiple "continuous" profiles. (this feature will be released at a later time) New layout feature: Align Objects. Automatically align objects to a common baseline and/or centerline of the layout. You can also easily reposition objects with an offset, which helps you create perfect layouts of multiple drawings. New features that come with AutoCAD LT Drag-and-drop modeling. You can now pick any object in your drawing and drag it to the drawing area. This makes it easy to drag-and-drop objects into a new model. New tools that come with AutoCAD LT Drag-and-drop spline editing. You can now choose any two control points on the spline and drag them to move the spline. Subtract feature. You can now easily subtract two splines by dragging them to the drawing area. Vector grid snapping. You can now snap to a grid with a single click of the mouse. You can now choose between 2D and 3D snap behavior. 2D behavior works for most applications, including snapping in ArcGIS. 3D behavior is most useful for snapping to surfaces like walls, floors, and ceilings. Performance updates and enhancements. Revision control. You can now automatically create, track, and tag revisions of drawings. Rapidly add, edit, and synchronize data. Create a layout in minutes and easily synchronize data. Option to turn off the LDraw plug-in. If you do not need LDraw, you can now turn it off. Double-click to edit an object's properties. You can now double-click an object to easily change its properties. 3D Solid Preview. You can now easily change the view of a 3D solid. Enhanced search capabilities in toolbars and ribbon. Layout Feature Set, layout tools, and new 3D modeling features AutoCAD 2023 introduces two new types of layout. AutoLISP layout is useful for complex, highly coordinated layout jobs. It will work seamlessly with multiple models and lets you easily incorporate data from multiple projects into a single, master layout. The second type of layout is AutoFEM for creating detailed mechanical layouts. You can use an ordinary sheet of paper to quickly create a model that includes all of the precision you need.